# **CARACTERIZAÇÃO AUTOMÁTICA DE SÍNTER DE MINÉRIO DE FERRO<sup>1</sup>**

*Julio César Álvarez Iglesias<sup>2</sup> Otávio da Fonseca Martins Gomes<sup>3</sup> Marcos Henrique de Pinho Mauricio<sup>4</sup> Sidnei Paciornik<sup>5</sup> Maria Beatriz Vieira<sup>6</sup>*

#### **Resumo**

Uma rotina de microscopia digital e análise de imagens foi desenvolvida para automatizar uma parte do processo de caracterização de sínter de minério de ferro por microscopia ótica. Utilizando um microscópio motorizado controlado por software, são capturadas imagens em mosaico de fragmentos de sínter. Estas imagens passam por uma rotina de processamento e análise para identificar as fases sólidas (hematita, magnetita, ferritos e silicatos) e os poros, medindo sua fração de área. Em seguida, rotinas específicas discriminam hematita primária de secundária, medindo também suas frações. Ao final, um relatório automático é criado contendo diversas imagens e dados estatísticos: imagem original, imagens coloridas codificando as fases sólidas, tipos de hematita, além dos poros e medidas de frações de área.

**Palavras-chave**: Sínter; Caracterização de minério; Microscopia digital; Análise de imagens.

### **IRON ORE SINTER QUANTITATIVE CHARACTERIZATION**

#### **Abstract**

A digital microscopy and image analysis routine was developed to automate the process of iron ore sinter characterization by optical microscopy. An image mosaic is captured using a motorized microscope controlled by software in order to cover an entire section of the sinter sample. This mosaic goes through an image processing and analysis routine to identify the solid phases (hematite, magnetite, ferrites and silicates) and the pores, measuring their area fraction. Then, specific routines separate primary from secondary hematite, also measuring their fractions. A report is automatically created containing various images and statistical data: original image, color images encoding the solid phases, hematite types, in addition to the pores and area fractions.

**Key words**: Sinter; Ore characterization; Digital microscopy; Image analysis.

- *3 Eng. Químico. D.Sc. Tecnologista Sênior. Centro de Tecnologia Mineral (Cetem), MCTI 4*
- *Eng. Químico. D.Sc. Pesquisador. Departamento de Engenharia de Materiais (DEMa), PUC-Rio. Rio de Janeiro, RJ, Brasil.*
- *5 Eng. Eletrônico e Físico. D.Sc. Professor Associado. Departamento de Engenharia de Materiais (DEMa), PUC-Rio. Rio de Janeiro, RJ, Brasil. 6*
- *Geóloga. Coordenadora Técnica do Laboratório de Caracterização de Materiais. Centro de Tecnologia de Ferrosos (CTF), Vale. Nova Lima, MG, Brasil.*

*<sup>1</sup> Contribuição técnica ao 43º Seminário de Redução de Minério de Ferro e Matérias-primas, 14º Simpósio Brasileiro de Minério de Ferro e 1º Simpósio Brasileiro de Aglomeração de Minério de Ferro, 1 a 4 de setembro de 2014, Belo Horizonte, MG, Brasil.* 

*<sup>2</sup> Físico. D.Sc. Pós-doutorando. Departamento de Engenharia de Materiais (DEMa,) PUC-Rio. Rio de Janeiro, RJ, Brasil.* 

# **1 INTRODUÇÃO**

O grupo de pesquisa em Microscopia Digital e Análise de Imagem (MicDigi) do DEMa/PUC-Rio e o Centro de Tecnologia de Ferrosos (CTF) da Vale vêm trabalhando, desde 2007, no desenvolvimento e implantação de técnicas de microscopia digital e análise de imagens.<sup>(1)</sup> O objetivo é automatizar procedimentos de caracterização quantitativa de minério de ferro e seus aglomerados.(2-4) O que se busca são rotinas amigáveis que permitam ao corpo técnico do CTF substituir procedimentos tradicionais de avaliação visual qualitativa e semi-quantitativa por métodos que minimizem ou eliminem a interferência do operador.

Neste contexto, o sínter de minério de ferro apresenta desafios interessantes. Tratase de um material com grande heterogeneidade química e microestrutural, composto por uma diversidade de fases, tanto finas como grossas, além de porosidade e textura variadas. Sua caracterização quantitativa exige a medida de uma variedade de parâmetros tais como:

- fração e distribuição de tamanhos dos poros;
- fração das principais fases presentes hematita, magnetita, ferritas e silicatos;
- discriminação e quantificação de regiões de hematita primária (HP) e secundária (HS); e
- visualização da distribuição espacial dos poros e de HP e HS.

A análise tradicional por microscopia ótica, que envolve a avaliação semiquantitativa por um operador treinado, além de exaustiva, pode não atender aos critérios de precisão e reprodutibilidade. Assim, uma rotina de aquisição, processamento e análise de imagens que permita tornar o processo quantitativo e reprodutível, é de grande interesse.

A heterogeneidade intrínseca do sínter também traz dificuldades no que toca a representatividade da análise quantitativa. Para contornar este problema, são obtidos do sínter dois tipos de amostra, sendo uma britada a 1mm e representativa do bolo do sínter e outra constituída por fragmentos na fração -16+10mm que traz preservada uma grande quantidade de informações microestruturais destruídas durante o processo de britagem utilizado na preparação da amostra. Por exemplo, uma dada amostra pode conter poros e fases com dimensões da ordem de µm e poros na escala de diversos mm. Grandes partículas de HP podem existir em certas posições, enquanto a HS está mais finamente dispersa na amostra.

A solução mais representativa, somente possível com recursos da microscopia digital, é capturar imagens em mosaico<sup>(5)</sup> cobrindo uma grande área de seção polida de sínter. Por outro lado, dado o tamanho típico das seções polidas, que podem atingir centímetros de largura, os mosaicos podem conter centenas de campos individuais, gerando imagens digitais que ocupam Gigabytes de memória. Isto gera problemas computacionais que devem ser considerados no desenvolvimento de um sistema automático de análise de sínter.

Assim, é comum evitar maiores aumentos (i.e. muitos campos menores) com melhor resolução espacial, optando por mosaicos formados por menos imagens, obtidas em menor aumento e pior resolução. Trabalhos anteriores $(2,3)$  demonstraram a validade deste enfoque.

Desta forma, o presente trabalho apresenta uma metodologia, baseada em microscopia óptica digital e análise de imagens, desenvolvida para automatizar a análise de sínter de minério de ferro produzidos em plantas piloto na Vale.

# **2 MATERIAIS E MÉTODOS**

## **2.1 Preparação de Amostras**

Para a realização deste trabalho, amostras representativas de sínter produzido em testes em escala piloto foram fornecidas pela Vale ao DEMa. Deste bolo foram selecionados fragmentos de sínteres que representam as características do bolo de sinter como um todo para serem embutidos. A quantidade de fragmentos varia de 6 a 15, em função da heterogeneidade do sinter e do objetivo da análise, e deve ser complementada com a análise do sinter britado.

 A confecção das seções polidas seguiu o procedimento rotineiro adotado no Setor de Caracterização Tecnológica (SCT) do Cetem/MCTI. Primeiramente, preparou-se a resina onde, para cada 1 g de resina utilizou-se 0,12 g de catalisador. A resina foi vertida dentro dos moldes com as frações de sínteres, preenchendo, deste modo, os espaços vazios. As seções prontas foram deixadas a temperatura ambiente até a cura (2 a 3 dias, aproximadamente).

Após a cura, as seções foram retiradas dos moldes para serem desbastadas e polidas através de um procedimento convencional. Este procedimento foi realizado numa politriz automática (sistema Struers TegraPol-15) do SCT do Cetem/MCTI.

O processo de desbaste das seções foi iniciado com disco metálico com partículas de diamante de 70 µm passando, em seguida, pelos de granulação 40, 15, 9 e 6 µm. Este desbaste foi realizado com água durante 2 min, nas três primeiras granulações, e durante 4 min, nas duas últimas.

Quando terminado o processo de desbaste, as seções foram levadas ao banho ultrassônico para eliminar resíduos, evitando deste modo arranhá-las durante o polimento. O processo de polimento foi realizado com suspensões diamantadas, passando pelos panos 3 e 1 µm durante 1 h, cada um. Deste modo, foram obtidas seções polidas de sinter de minério de ferro com diâmetro de 30 mm.

Esta etapa de preparação de amostras, frequentemente subestimada, é crítica para uma boa identificação das fases. Esta mesma técnica é a utilizada pelo CTF da Vale.

# **2.2 Microscopia Ótica Digital**

Na aquisição de imagens foi utilizado um microscópio óptico motorizado e controlado por computador Zeiss AxioImager.M2m com câmera digital Zeiss AxioCam MRc5 de resolução máxima 2584 X 1936 pixel. O mesmo é controlado através do software AxioVision 4.8.2.

Todas as imagens foram obtidas com a lente objetiva de 5X (EC Epiplan 5X/0,13 HD M27) no modo RGB, com uma quantização de 24 bits e resolução 1292 X 968 pixel. A rotina de processamento e análise digital de imagem foi desenvolvida no software AxioVision 4.8.2.

Antes de iniciar a aquisição de imagem, com o intuito de garantir a reprodutibilidade do experimento, foram devidamente registradas as condições iniciais de trabalho no microscópio:

- a) Para corrigir o fundo foi usado um padrão de refletância de carbeto de silício (SiC), gerando uma imagem de fundo para a lente objetiva de 5X. Esta imagem é utilizada em um procedimento automático de correção de fundo.
- b) A iluminação foi mantida constante pelo controle digital direto da tensão da lâmpada.
- c) O tempo de exposição e o ajuste de branco da câmera foram inicialmente otimizados para uma imagem representativa de cada amostra, contendo hematita, a fase mais refletora e próxima da cor branca. Estes parâmetros foram mantidos constantes para a captura dos campos subsequentes.
- d) Foi utilizado autofoco em todas as imagens.

A combinação da lente objetiva de 5X com a resolução de 1292 X 968 pixel da câmera gerou uma resolução de 2,16 µm/pixel. As imagens mosaico que cobrem toda a superfície da seção polida foram compostas a partir de várias imagens de campos parcialmente sobrepostos, obtidas com ajuda de um estagio motorizado com foco automático.

# **3 RESULTADOS E DISCUSSÃO**

### **3.1 Aquisição de Imagens**

A Figura 1 apresenta uma imagem mosaico de um dos fragmentos de sínter composta por 9 X 7 = 63 imagens. Deste modo, o mosaico é relativamente pequeno, assim como seu tamanho de arquivo (237 MB). Isto permitiu capturar as imagens no modo RGB com quantificação de 24 bits. No caso de fragmentos maiores, ou de precisar cobrir toda a superfície da amostra para obter maior representatividade, sugere-se capturar as imagens em tom de cinza, com quantificação de 8 bits, e assim reduzir o tamanho total do arquivo por um fator de três.

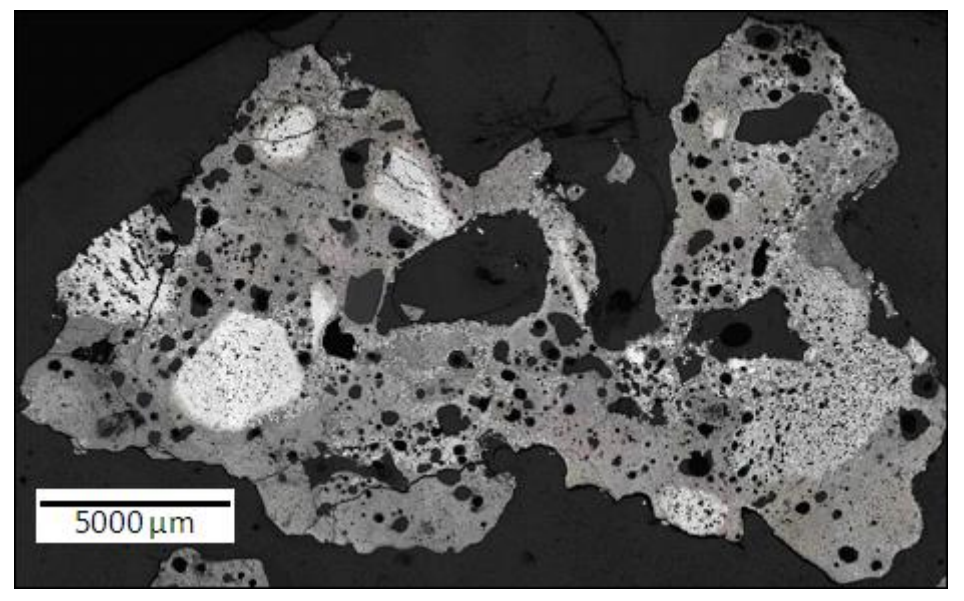

**Figura 1**. Imagem mosaico de um fragmento de sínter composta por 63 campos.

## **3.2 Processamento e Análise Digital de Imagens**

#### **3.2.1 Pré-processamento**

Com o objetivo de eliminar o chamado "efeito halo" na borda dos objetos, <sup>(6)</sup> optou-se por utilizar uma função de realce de bordas. Esta função torna mais abruptas as transições de intensidade nas bordas dos objetos, reduzindo tonalidades intermediárias. Este "efeito halo" pode ser ainda mais intenso, impossível de corrigir por processamento de imagens, se o polimento não for suficientemente bom, como indicado anteriormente.

#### **3.2.2 Segmentação de fases**

Uma segmentação multifásica visando separar as fases sólidas do sínter foi realizada. Este tipo de segmentação se baseia na análise do histograma de intensidades dos pixels.(7) O fato de registrar cuidadosamente as condições iniciais de trabalho no microscópio garantiu que a intensidade da luz refletida por cada fase fosse reprodutível e que, portanto, o valor digital dos pixels correspondentes fosse estável. Assim, foi possível utilizar os limiares de intensidade fixos para cada fase, permitindo automatizar a etapa de segmentação de maneira eficaz.

A Figura 2a apresenta o histograma da imagem da Figura 1, excluídos os pixels escuros do fundo e dos poros. Os picos estão associados a cada fase sólida e podem ser discriminados a partir de limiares tonais posicionados nos pontos de mínimo entre os picos. A distribuição de fases obtida após a segmentação pode ser observada na Figura 2b. Neste caso cada cor está associada a uma fase, onde, a cor amarela representa a hematita, a cor verde representa a magnetita, a cor azul representa os ferritos e a cor vermelha representa os silicatos e demais constituintes translúcidos como eventuais partículas de quartzo, calcário ou serpentinito residuais, não assimilados pela fase líquida formada durante a queima. As frações de área relativas das fases sólidas são automaticamente calculadas.

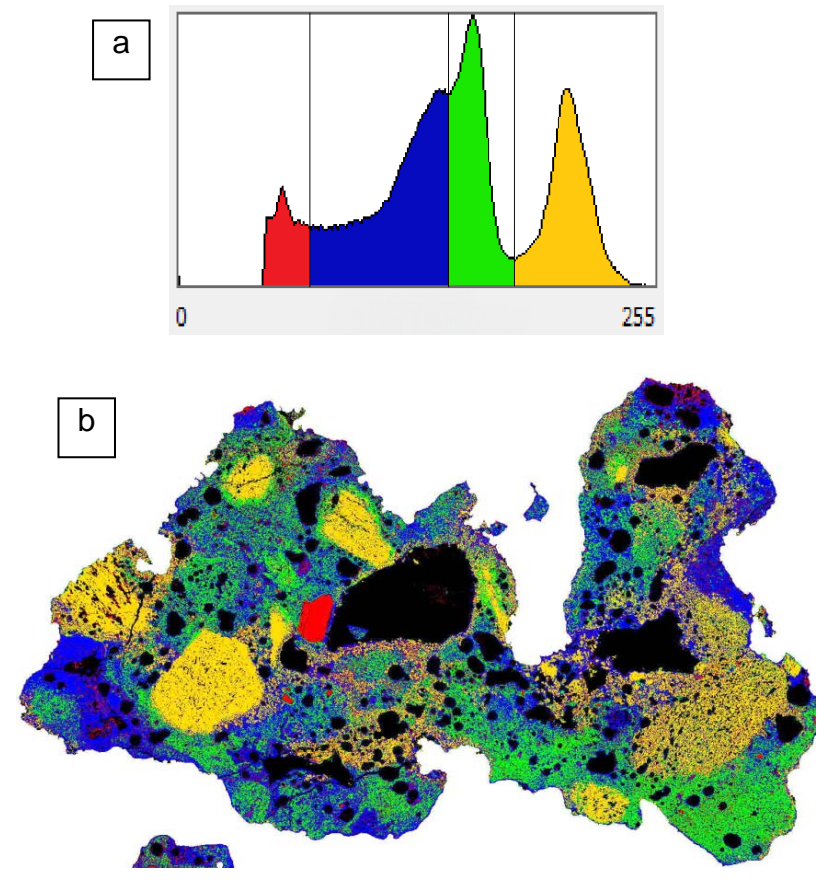

**Figura 2**. Histograma de intensidades e segmentação em cores das fases sólidas do sínter (amarelo  $=$  hematita, verde  $=$  magnetita e Mg-feritas, azul  $=$  Ca-ferritas e vermelho  $=$  silicatos e outros constituintes translúcidos).

### **3.2.3 Hematita primária e hematita secundária**

Até aqui a hematita foi separada como uma fase única, mas nos sínteres existem dois tipos de hematita: hematita primária (HP) e a hematita secundária (HS). A HP é a hematita original, remanescente dos minérios hematíticos, parcialmente assimilada no processo de sinterização, e a HS foi formada por diferentes mecanismos durante a sinterização: (i) precipitação direta da fase líquida, (ii) oxidação da magnetita ou (iii) por desprendimento dos cristais externos das partículas de minério de ferro. Este tipo de hematita ocorre principalmente circundando partículas de HP e ao redor dos poros internos do sínter. (8,9)

O método desenvolvido para discriminar HP de HS se baseia na diferença de compactação e uniformidade entre os dois tipos de hematita. Como a hematita primária é mais compacta que a hematita secundária, o valor médio das intensidades dos pixels de uma dada vizinhança será mais alto para HP do que para HS. Assim, aplicando um filtro passa-baixa, também conhecido como filtro de média, em vizinhanças de tamanho controlado, obtém-se uma imagem em que as regiões de HP ficam mais brilhantes do que as de HS. Assim, um limiar de intensidades poderá segmentar os dois tipos de hematita.

Os tipos de hematita obtidos após a segmentação podem ser observados na Figura 3. Neste caso a cor vermelha representa a hematita primária e a cor verde representa a hematita secundária. A fração de área relativa entre os dois tipos é automaticamente calculada.

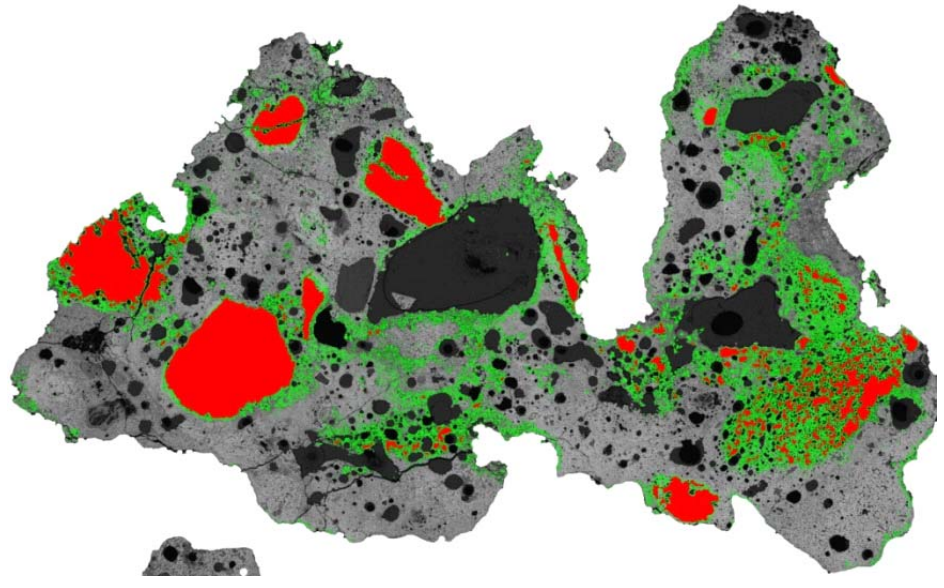

**Figura 3**. Distribuição em cores dos tipos de hematita (vermelho = hematita primária, verde = hematita secundária).

#### **3.2.4 Análise dos poros**

Os poros têm um papel muito importante na constituição física do sínter, assim como em suas propriedades metalúrgicas. Desta forma sua identificação e quantificação são de grande importância. Devido à diversidade de tamanhos de poros do sínter, dificilmente podem ser caracterizados por uma mesma técnica analítica. Ainda que com limitações estereológicas, a microscopia óptica é um dos poucos métodos que permite a visualização dos poros de maior tamanho ou cavidades. Especificamente, é relevante obter medidas da fração de área ocupada pelos poros internos (fechados), bem como sua distribuição de tamanhos. No entanto a identificação destes poros fechados é prejudicada por dois tipos de defeitos que criam conexões com o exterior da amostra, tornando-os poros abertos:

- trincas que se propagam para dentro da amostra a partir da periferia, normalmente conectando poros, ou
- poros periféricos que, durante a preparação de seção polida, foram truncados e ficaram parcialmente abertos.

Para tratar este problema foi criada uma sub-rotina que permite ao operador desconectar os poros internos da parte externa ao sínter, controlando a sensibilidade desta desconexão. A sequência está ilustrada na Figura 4.

A partir da imagem binária de todas as fases sólidas em conjunto (Figura 4a) é realizado um fechamento morfológico<sup>(7)</sup> dilatação seguida de erosão) que reduz as aberturas periféricas (Figura 4b), permitindo que uma operação de preenchimento de buracos (*fill holes)* defina a superfície de análise total do sínter (Figura 4c), reduzindo ou eliminando os dois tipos de defeito citados acima. Esta imagem, além de definir a área de sínter para medidas de fração de área de poros, pode ser invertida e usada como máscara de intersecção com a imagem original gerando uma imagem que contém apenas o sínter e os poros fechados (Figura 4d). Finalmente, os poros fechados são segmentados desta imagem usando uma segmentação bimodal. A Figura 5 mostra o resultado final com os poros internos marcados em preto num fragmento de sínter com as bordas delineadas.

O operador pode controlar a intensidade do fechamento morfológico para se adaptar à presença dos diferentes tipos de defeito em cada amostra. A Figura 4a mostra trincas no lado esquerdo e poros periféricos no lado direito que devem ser fechados (indicados por setas vermelhas). Como se trata de uma imagem em mosaico, com altíssima resolução, seriam necessários muitos passos de fechamento morfológico para corrigir estes defeitos que podem se estender por dezenas de pixels. Por outro lado, para minimizar os conhecidos defeitos de deformação causados pela aplicação de muitos passos de operações morfológicas tradicionais,(7) programou-se o fechamento a partir do Mapa de Distâncias Euclidianas. O resultado da Figura 4b corresponde a 11 passos de fechamento, e mostra a eliminação dos defeitos citados e uma boa preservação da forma dos poros.

A partir das imagens da Figura 4c e da Figura 5 é possível calcular a fração de área ocupada pelos poros fechados. Além disso, a distribuição de tamanhos destes poros também é obtida e alguns de seus parâmetros estatísticos são calculados.

## **3.3 Geração Automática de Relatório**

Finalmente, todas as imagens processadas e medidas realizadas são automaticamente organizadas na forma de um relatório padronizado em formato pdf.

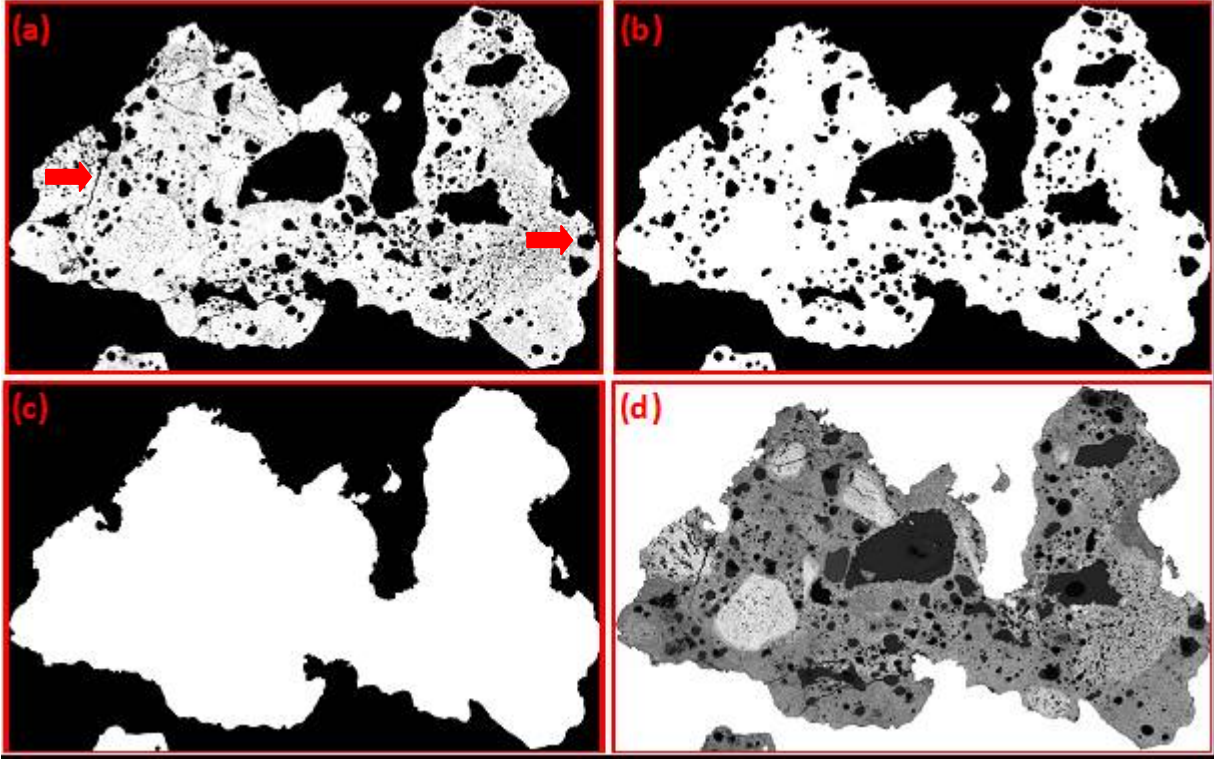

**Figura 4**. Sub-rotina para discriminar poros fechados: (a) Imagem binária das fases sólidas; (b) Após 11 passos de fechamento euclidiano. (c) Máscara binária do sínter após preenchimento de buracos; (d) Imagem do sínter e poros internos.

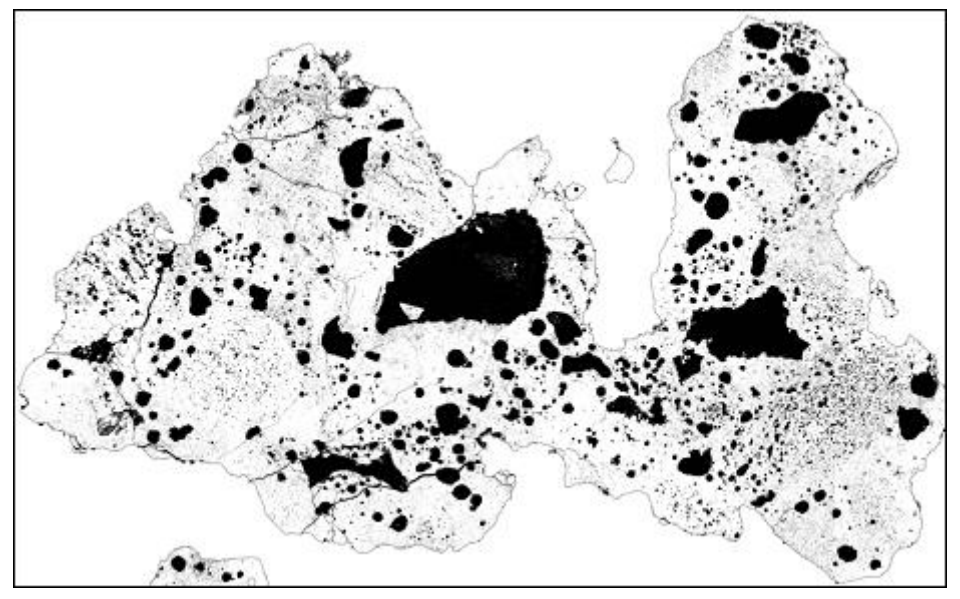

**Figura 5**. Distribuição dos poros fechados (em preto) no sínter.

## **4 CONCLUSÕES**

Foi desenvolvido um conjunto de rotinas para analisar quantitativamente e de modo automático amostras de sínter de minério de ferro. A partir de uma imagem em mosaico automaticamente capturada em microscópio motorizado é possível obter dados quantitativos e qualitativos sobre a microestrutura de amostras. As frações de fase (hematita, magnetita e Mg-ferritas, Ca-ferritas e silicatos), de hematita primária e secundária, de poros, assim como a distribuição de tamanho dos poros, são

obtidos e reportados, lado a lado com imagens ilustrativas das distribuições espaciais destas fases.

A sequência de passos de processamento e análise acima descrita foi transformada em uma rotina amigável e quase totalmente automática, executada em poucos minutos. Esta rotina está em uso regular pela equipe técnica da Vale/CTF.

#### **Agradecimentos**

Os autores agradecem à Vale pelo suporte financeiro para a realização deste desenvolvimento assim como pela autorização para divulgação deste trabalho, e à CAPES pela concessão de bolsa de pós-graduação para um dos autores. O.D.M. Gomes agradece ao programa Ciência sem Fronteiras do CNPq pelo apoio financeiro para o atual estágio de pós-doutorado na Universidade de Liège. J.C. Álvarez também agradece ao CNPq pelo apoio financeiro para o atual estágio de pós-doutorado na PUC-Rio.

# **REFERÊNCIAS**

- 1 ALVAREZ, J.C.; GOMES, O.D.M.; PACIORNIK, S. Automatic recognition of hematite grains under polarized reflected light microscopy through image analysis. *Minerals Engineering*, v. 24, p. 1264-1270, 2011.
- 2 ALVAREZ, J.C.; GOMES, O.D.M; SCHINAZI, G.; PACIORNIK, S.; VIEIRA, M.B. Caracterização quantitativa de sínter. *Tecnologia em Metalurgia Materiais e Mineração*, v. 7, p. 12-17, 2010.
- 3 ALVAREZ, J.C.; WAGNER, D.T.; SCHINAZI, G.; GOMES, O.D.M.; MAURÍCIO, M.H.P.; PACIORNIK, S.; VIEIRA, M.B. Qualitative and quantitative evaluation of iron ore sinters through digital microscopy. In: INTERNATIONAL CONGRESS ON APPLIED MINERALOGY, 9, 2008, Brisbane. Carlton: AusIMM, 2008, p. 669-672.
- 4 WAGNER, D.T.; ROUCO, H.V.; GOMES, O.D.M.; PACIORNIK, S.; VIEIRA, M.B. Caracterização de pelotas de minério de ferro por microscopia digital e análise de imagens. *Tecnologia em Metalurgia e Materiais*, v. 5, p. 215-218, 2009.
- 5 BRADLEY, A.P.; WILDERMOTH, M.; MILLS, P.C. Virtual microscopy with extended depth of field. In: PROCEEDINGS OF THE INTERNATIONAL CONFERENCE ON DIGITAL IMAGE COMPUTING: TECHNIQUES AND APPLICATIONS, 2005, Cairns, Australia: DICTA, 2005, p. 235-242, 2005.
- 6 SUTHERLAND, D.; GOTTLIEB, P. Application of automated quantitative mineralogy in mineral processing. *Minerals Engineering*, v. 4, p. 753-762, 1991.
- 7 GONZALEZ, R. C.; WOODS, R. E. *Digital Image Processing*. 2. ed. Upper Saddle River (NJ, USA): Prentice-Hall, 2002.
- 8 MUKHERJEE, T. Structure of fluxed sinter. *Iron and steel making*. v. 12, no. 4, p. 151- 155, 1985.
- 9 Pimenta, H. P. Estudo básico do fenômeno de degradação sob redução a baixas temperaturas em sinteres auto-fundentes. Dissertação de mestrado UFMG, 1992.